### Some lessons learned from the 2020-03 virtual working session

- Zoom worked well
	- Particularly helpful were the breakout rooms
	- But this does require the meeting host be available to move people around
- Interaction improved once we started having regular plenary summaries (10:00 and 15:00)
- Slack was also helpful in sharing tips, results, questions
- Some productivity was lost because people were not away at the event
	- Home lab interactions
	- Home (domestic) interactions
- Not quite as effective as a face-to-face event, bit worth continuing • Limited spontaneous interactions (such as would occur at coffee breaks,
	- lunches, dinners)
	- Still quite demanding in terms of concentration!

David Coster, WPCD WIMAS Area Coordinator

### "Risø" virtual working session Progress on a variety of fronts

- ETS5
- ETS6
	- Main workflow
	- ETS-5 / ETS-6 comparisons
	- Validation of ITER scenarios
	- Core-Edge
- Turbulence workflow
	- Including data input
- CHERAB
- Runaway electrons

### ETS-5 progress

- Jorge Ferreira
	- [https://users.euro-fusion.org/](https://users.euro-fusion.org/iterphysicswiki/index.php/WIMAS-1/2/3/4_WS#ETS5) [iterphysicswiki/index.php/](https://users.euro-fusion.org/iterphysicswiki/index.php/WIMAS-1/2/3/4_WS#ETS5) [WIMAS-1/2/3/4\\_WS#ETS5](https://users.euro-fusion.org/iterphysicswiki/index.php/WIMAS-1/2/3/4_WS#ETS5)
		- Added support for Solver 4 to solver\_test (MMS), (commit > ETS5/R2209)
		- hyper-diffusion issues fixed by applying a cutoff for rho\_tor\_norm > rho\_cut (commit > ETS5/R2210)
- Dmitry Yadikin
	- [https://users.euro-fusion.org/](https://users.euro-fusion.org/iterphysicswiki/index.php/WIMAS-1/2/3/4_WS#Dmitriy_Yadykin) [iterphysicswiki/index.php/](https://users.euro-fusion.org/iterphysicswiki/index.php/WIMAS-1/2/3/4_WS#Dmitriy_Yadykin) [WIMAS-1/2/3/4\\_WS#Dmitriy\\_Y](https://users.euro-fusion.org/iterphysicswiki/index.php/WIMAS-1/2/3/4_WS#Dmitriy_Yadykin) **[adykin](https://users.euro-fusion.org/iterphysicswiki/index.php/WIMAS-1/2/3/4_WS#Dmitriy_Yadykin)** 
		- Benchmark activities ETS 5/6

### ETS-5 progress (JF)

- Add support for Solver 4 to solver\_test (MMS), (commit > ETS5/ R2209)
	- Comparison within MMS

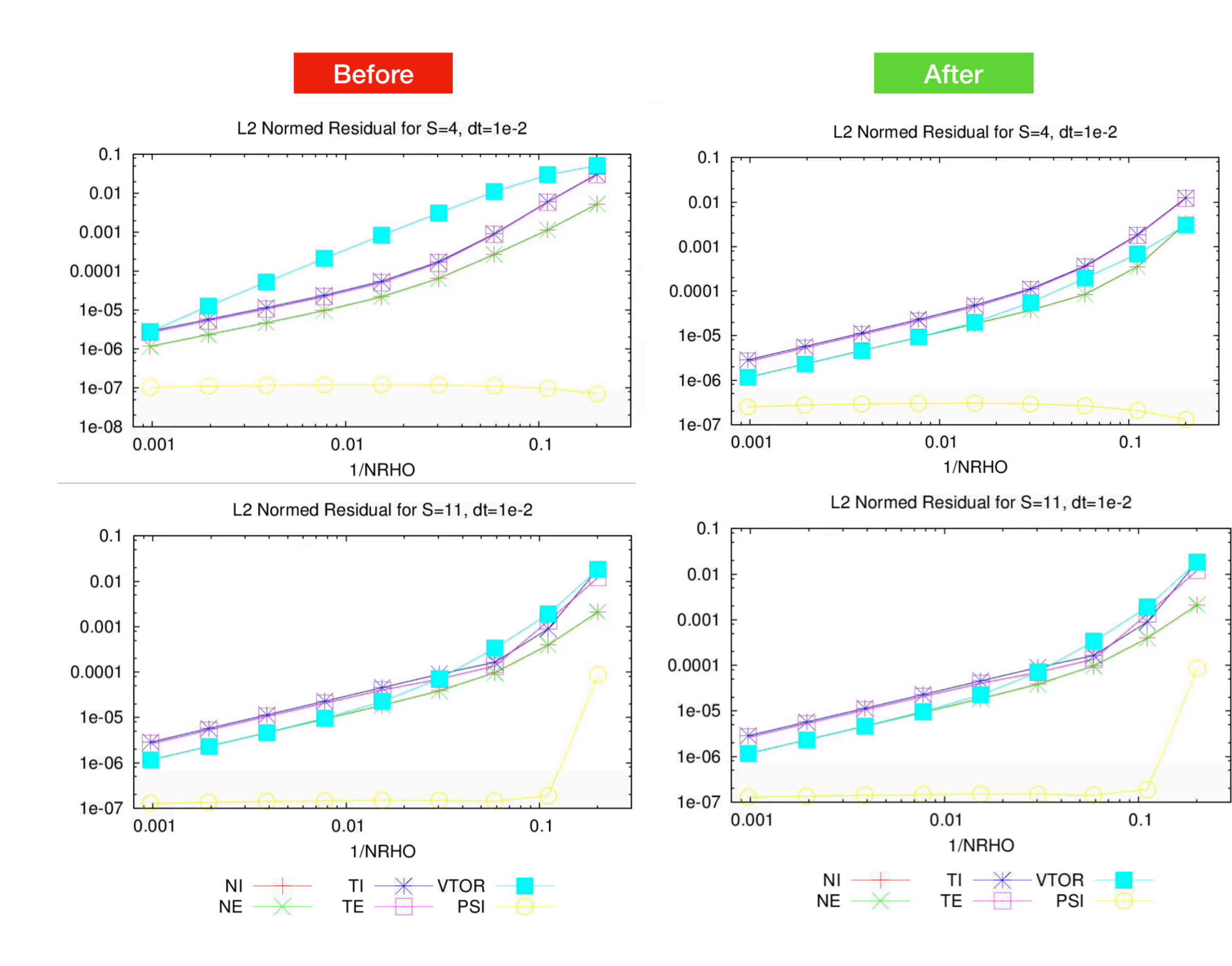

- Fixed limits rho->0 for current equation, ( commit > ETS5/R2210)
	- Simple comparison of current diffusion during ~9 seconds for a JET pulse using solver 4 and 11. No visible (outstanding) differences. Numerical relevant only - no sources used apart from bootstrap current.

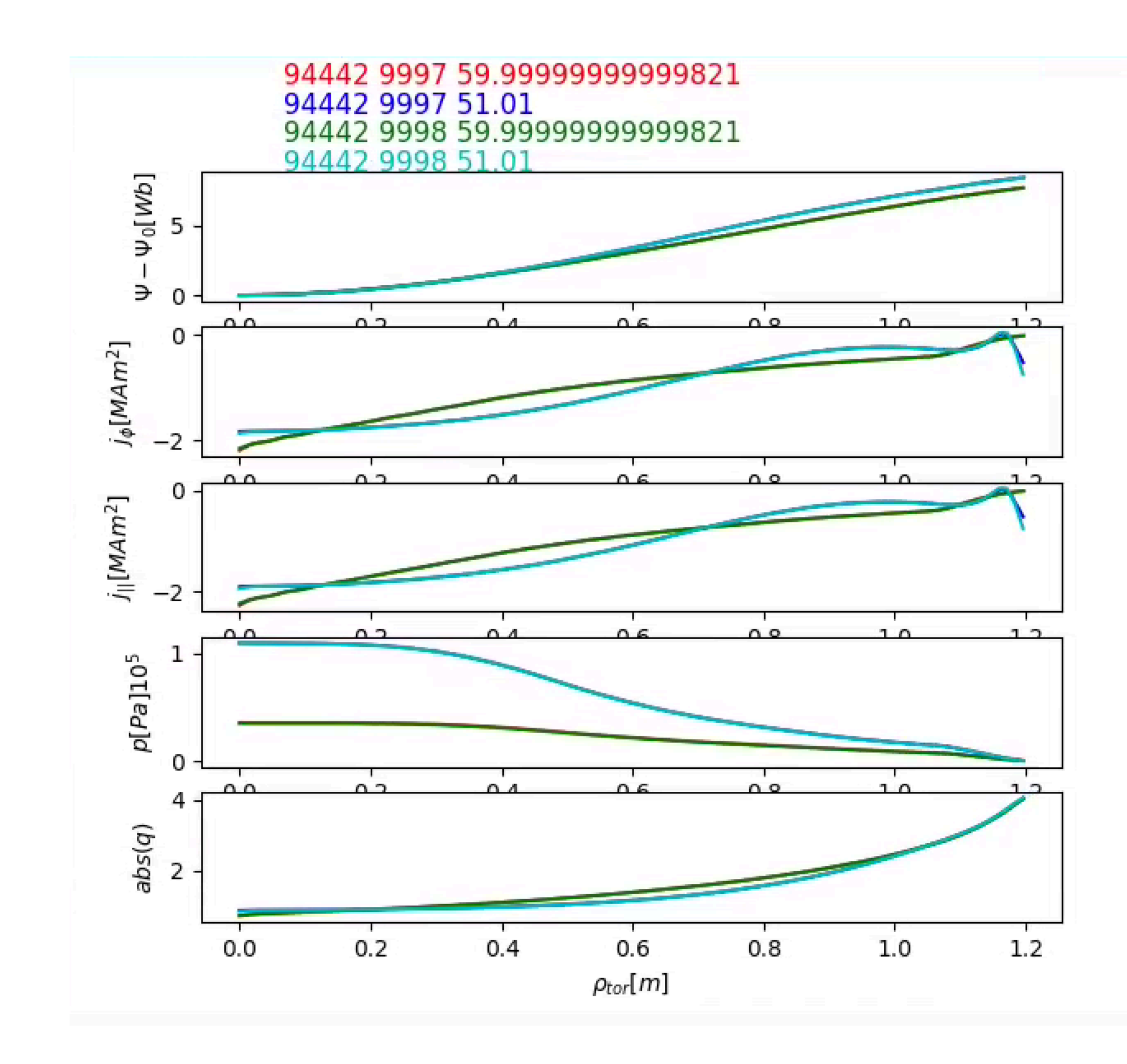

### ETS-5 progress (JF)

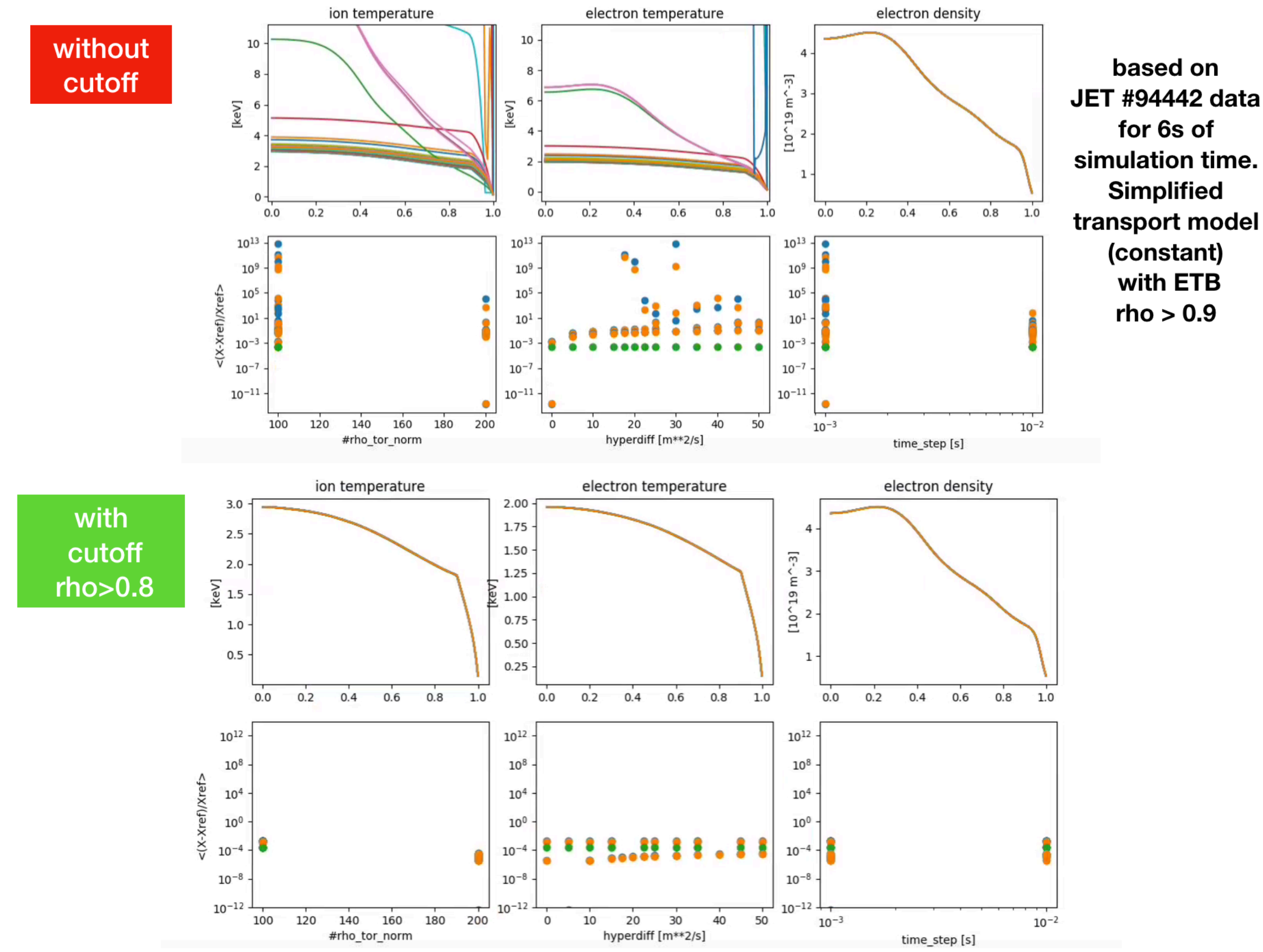

- hyper-diffusion issues fixed by applying a cutoff for rho\_tor\_norm > rho\_cut (commit  $>$  ETS5/R2210) • parametric scan for dt,
	- #rho\_tor\_norm and hyperdiffusion (explicit)

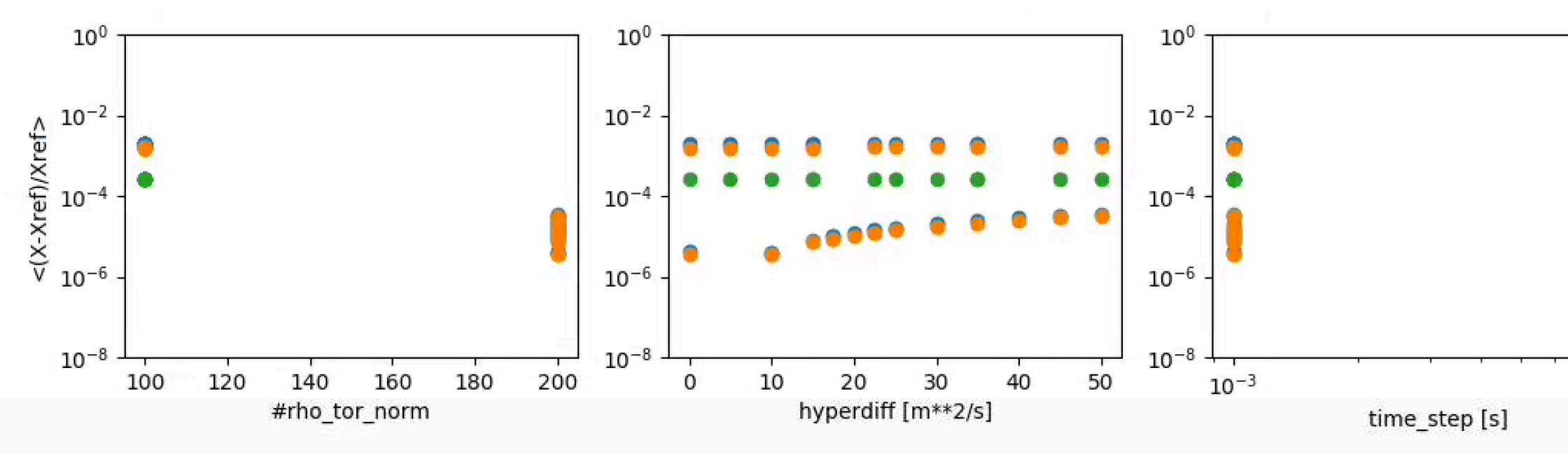

- 
- 
- 

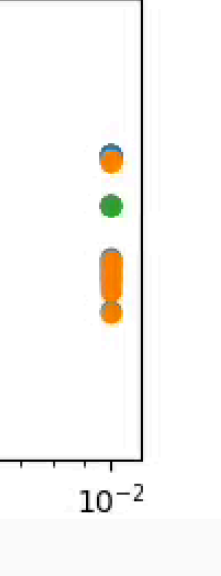

## ETS-6: now in GIT

- Thanks to the efforts of Karel van de Plassche, ETS-6 is now in GIT!
- Renamed to ets\_core
- Number of branches (snapshot as of Sunday after lunch):
	- \* develop
	- master
	- remotes/origin/HEAD -> origin/ master
	- remotes/origin/IPramp
	- remotes/origin/ core\_profiles\_consistency
	- remotes/origin/database\_profile
- remotes/origin/ database\_profile\_thomas
- remotes/origin/develop
- remotes/origin/ ets\_init\_select\_edge
- remotes/origin/master
- remotes/origin/ revert\_transport\_solver
- remotes/origin/thomasFromSvn
- If you are a developer, base your work off of "develop"
	- **• Discuss your proposed changes in the wimas-2 channel of slack**

### ETS-6 progress

- Thomas Jonnson
	- [https://users.euro-fusion.org/](https://users.euro-fusion.org/iterphysicswiki/index.php/WIMAS-1/2/3/4_WS#Thomas_Jonsson) [iterphysicswiki/index.php/](https://users.euro-fusion.org/iterphysicswiki/index.php/WIMAS-1/2/3/4_WS#Thomas_Jonsson) WIMAS-1/2/3/4 WS#Thomas Jonsson
		- ets core Actors for the ETS-6
		- ETS-6 workflow
		- Documentation
- Dmitriy Yadykin
	- [https://users.euro-fusion.org/](https://users.euro-fusion.org/iterphysicswiki/index.php/WIMAS-1/2/3/4_WS#Dmitriy_Yadykin) [iterphysicswiki/index.php/](https://users.euro-fusion.org/iterphysicswiki/index.php/WIMAS-1/2/3/4_WS#Dmitriy_Yadykin) WIMAS-1/2/3/4 WS#Dmitriy\_Yadykin
		- New dressed release
		- ETS-5 / ETS-6 comparison
- Jorge Ferreira
	- [https://users.euro-fusion.org/](https://users.euro-fusion.org/iterphysicswiki/index.php/WIMAS-1/2/3/4_WS#ETS6) [iterphysicswiki/index.php/](https://users.euro-fusion.org/iterphysicswiki/index.php/WIMAS-1/2/3/4_WS#ETS6) [WIMAS-1/2/3/4\\_WS#ETS6](https://users.euro-fusion.org/iterphysicswiki/index.php/WIMAS-1/2/3/4_WS#ETS6)
		- Worked on predictive current diffusion modelling of a full JET discharge (rampup/flattop/ramp-down) [still in progress]
- Seppo Sipilä
	- [https://users.euro-fusion.org/](https://users.euro-fusion.org/iterphysicswiki/index.php/WIMAS-1/2/3/4_WS#Seppo_Sipil.C3.A4) [iterphysicswiki/index.php/](https://users.euro-fusion.org/iterphysicswiki/index.php/WIMAS-1/2/3/4_WS#Seppo_Sipil.C3.A4) [WIMAS-1/2/3/4\\_WS#Seppo\\_Sipil.C3.A4](https://users.euro-fusion.org/iterphysicswiki/index.php/WIMAS-1/2/3/4_WS#Seppo_Sipil.C3.A4)
		- Worked on getting ASCOT4-RFOF to run in a workflow with ICRH [still in progress]

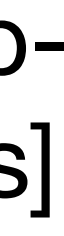

#### ETS-5 progress (SS)

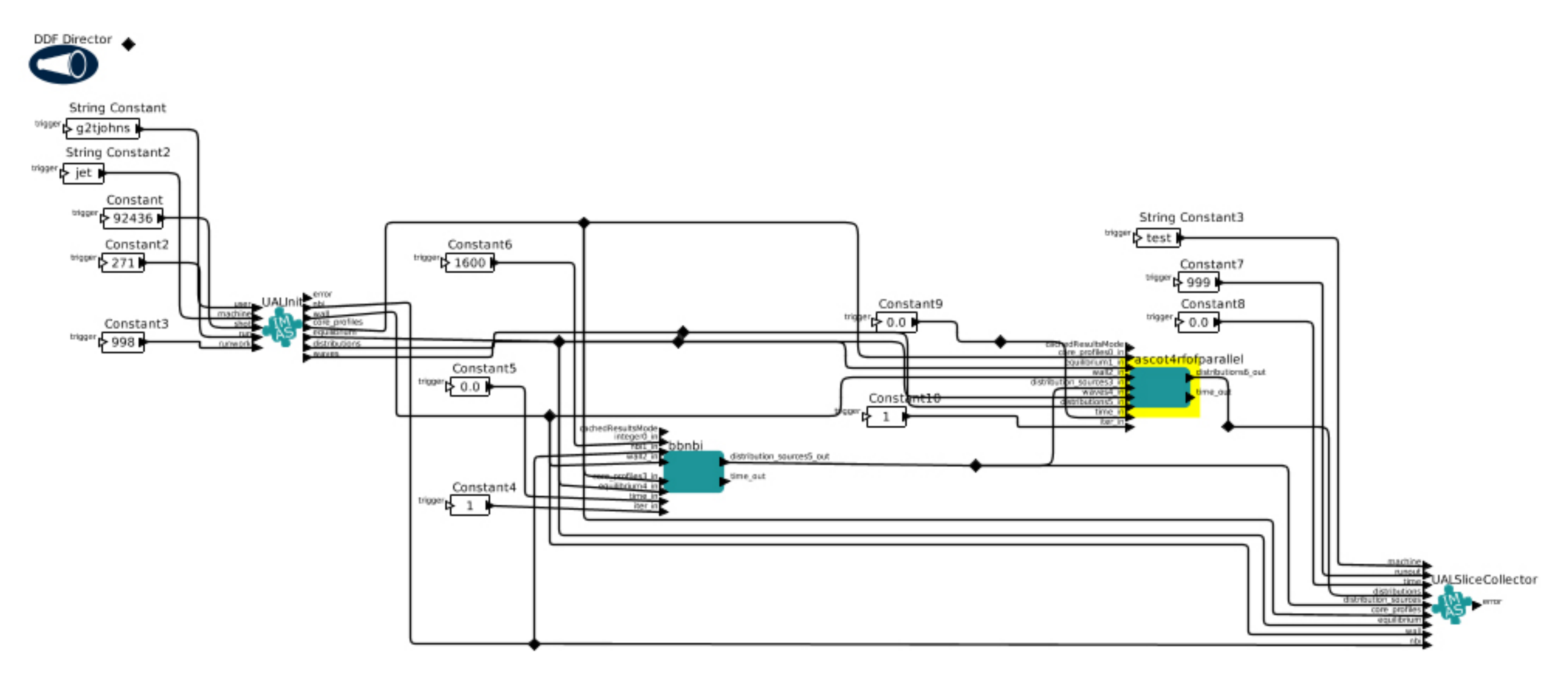

### ETS-6 progress

- Nathan Cummings
	- [https://users.euro-fusion.org/](https://users.euro-fusion.org/iterphysicswiki/index.php?title=WIMAS-1/2/3/4_WS&action=submit#Nathan_Cummings) [iterphysicswiki/index.php?](https://users.euro-fusion.org/iterphysicswiki/index.php?title=WIMAS-1/2/3/4_WS&action=submit#Nathan_Cummings) [title=WIMAS-1/2/3/4\\_WS&action](https://users.euro-fusion.org/iterphysicswiki/index.php?title=WIMAS-1/2/3/4_WS&action=submit#Nathan_Cummings) [=submit#Nathan\\_Cummings](https://users.euro-fusion.org/iterphysicswiki/index.php?title=WIMAS-1/2/3/4_WS&action=submit#Nathan_Cummings)
		- Validation of ITER scenarios
		- Identified scenario shot file provided by Mireille Schneider.
- Used Thomas' 'first aid' script to ensure scenario is compatible with ETS6
- Performed test run evolving electron temperature for a couple of time slices
- NEXT: Document the provenance of this data

# ETS-6 progress, core-edge

- Rui Coelho
	- https://users.euro-fusion.org/iterphysicswiki/ index.php? title=WIMAS-1/2/3/4\_WS&action=submit#Rui \_Coelho
		- Builds on previous IMAS versions but much has changed since (that's why i didn't spend that much time on it either...)
		- Sanity checks to make a robust integration....
		- Done.....but not that useful as far as a result is concern. The sanity check worked though (-:
- David Coster
	- https://users.euro-fusion.org/iterphysicswiki/ index.php? title=WIMAS-1/2/3/4\_WS&action=submit#Da vid\_Coster
		- ToDo list for cec core-edge actor (https:// gforge6.eufus.eu/svn/coreedge/trunk/IDS)
			- implement codeparam [Done]
			- implement time varying boundary conditions to confirm that the rest of the workflow is seeing the actor
				- done for Te
					- tested with a standalone wrapper and in the ETS-6 Kepler workflow

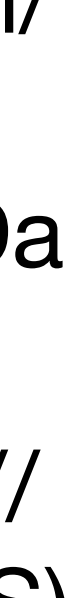

#### ETS-5 progress (DC)

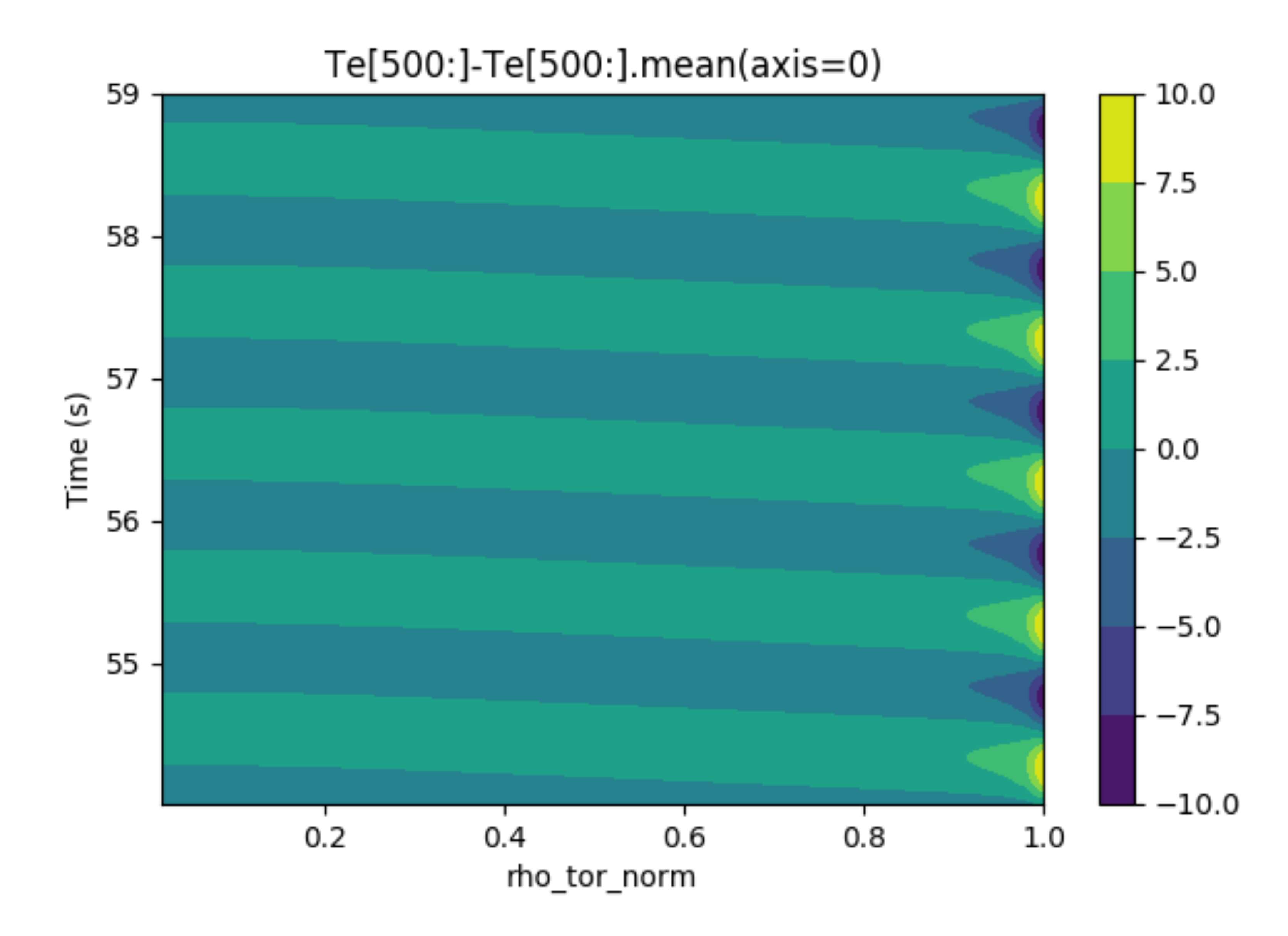

## Turbulence workflow

- Anders Nielsen
	- https://users.euro-fusion.org/iterphysicswiki/ index.php/WIMAS-1/2/3/4\_WS#Anders\_Nielsen
		- Discussion with Michele and Lorenzo Frassinetti, pr. E-mail, for mapping local PPF JET data from LF to edge\_profiles IDS. Data only in pre-ELM – discussion about post ELM in the future
		- Selective pre-ELM JET shots from the Isotope campaign (M18-14), 90993, 90998, 90999, 91118, 91123, 91126, will be ported within the next 3 weeks.
		- Ported the latest Git version of HESEL to the Gateway, compiled, link and execute in batch queue checked with help from Michal. Created lib-file to be used for the wrapper
- Compiled, linked and execute the HESEL wrapper so it can run it the simplified FORTRAN WF from last year, with help from Michal.
- Obtained a first draft of the TURBULENCE workflow from Rui. Te and ne located in thomson\_scattering ids and Ti located in charge\_exchange ids all in a R,Z coordinate system. Also, equilibrium and edge\_profiles ids's are used in HESEL
- Discussions with Rui about the design of the WF, e.g. display options
- Discussion with David about porting AUG data to ids database using shotfiles from AUGped. Python script obtained for performing this porting myself, read\_PED.py.

![](_page_11_Picture_10.jpeg)

•

## Turbulence workflow

- Rui Coelho
	- https://users.euro-fusion.org/iterphysicswiki/index.php/ WIMAS-1/2/3/4\_WS#Rui\_Coelho
		- Develop the TURBULENCE workflow for team Anders
		- Assumes equilibrium + edge\_profiles on input
		- Maps the data to thomson\_scattering + charge\_exchange on user prescribed l.o.s.
		- Stores all IDS (equilibrium, edge\_profiles, thomson\_scattering, charge\_exchange, turbulence) to output run.
		- DONE: plot flux map + kinetic profiles long l.o.s. with time stamps and workflow wait for Python (emergency stop assistant)
- Michele Romanelli
	- [https://users.euro-fusion.org/iterphysicswiki/index.php/](https://users.euro-fusion.org/iterphysicswiki/index.php/WIMAS-1/2/3/4_WS#Michele_Romanelli) [WIMAS-1/2/3/4\\_WS#Michele\\_Romanelli](https://users.euro-fusion.org/iterphysicswiki/index.php/WIMAS-1/2/3/4_WS#Michele_Romanelli)
		- Focus on providing JET edge\_profile IDS for WIMAS-3
		- Discussed with WIMAS-3 team the presentation of Lorenzo at the Thursday seminar.
		- Added list of IDS required by WIMAS-3 in EWE-1 wiki page.
		- Asked Lorenzo to provide Frederic with the list of PPF's for the edge\_profile IDS.
			- Frederic will get this implemented in the UDA mapping.
			- Lorenzo will provide the list by next week.
		- Discussed with Lorenzo the possibility to have post-ELM profiles representative of the L-mode phase of the discharge.
			- Lorenzo said this is possible and can be done in 2-3 weeks.
				- I shall keep in touch with Lorenzon on this.
		- I shall now explore the possibility to add extra experimental data in IMASgo to carry out the edge\_profile fitting.

![](_page_12_Figure_20.jpeg)

![](_page_12_Figure_21.jpeg)

#### Turbulence workflow (RC)

Welcome to the HESEL EDGE TURBULENCE WORKFLOW v1.0

Features :

- Reads AUG shotfile database (equilibrium, edge\_profiles)
- 
- Evaluates SOL turbulence with HESEL code

Running the workflow:

- Set imasdb parameters in the START actor
- 
- 

**CREDITS** 

Workflow + data management scripts : Rui Coelho **HESEL actor: Anders Nielsen** 

![](_page_13_Figure_12.jpeg)

- Maps the experimental fit data to (R,Z) line of sight of thomson\_scattering and charge\_exchange

- Set I.o.s. for virtual thomson\_scattering and charge\_exchange in MAP\_EXP\_DATA actor - Merged equilibrium+edge\_profiles+thomson\_scattering+charge\_exchange+turbulence are collected.

### Runaway electrons

- Gergo Pokol
	- https://users.euro-fusion.org/iterphysicswiki/index.php/ WIMAS-1/2/3/4\_WS#Gergo\_Pokol
		- Install Runaway Indicator actor into ETS6
			- Handling of code parameters was discussed with Thomas, IMAS environment misses some functionality, Soma generated a ticket on this. (Details at Soma)
			- Optimal placement of the indicator actors was discussed with Thomas and Dmitriy. Foreseen functionalities and corresponding solutions:
				- Runaway electron calculation in a perturbative manner, independent of any other electron distributions (works for Runaway Fluid and kinetic codes) --> Dedicated distribution occurrence defined for runaway electrons
- Runaway electron calculation using the electron distribution function from H&CD codes (works as an option for kinetic codes) --> Place Runaway composite actor after the H&CD Distributions
- Calculation of runaway and H&CD physics in the same kinetic code (works for e.g. LUKE) --> For this purpose, the actor should have an instance parallel to the electron H&CD codes, and a logic should be implemented to switch off any further runaway modules.
- Runaway current should be considered az a non-inductive current in the current diffusion equation. (Task for the future, no difficulties are foreseen.)
- Should have the option to provide resistivity from the kinetic codes into the current diffusion equation. (Task for the future, no difficulties are foreseen.)

![](_page_14_Figure_11.jpeg)

![](_page_14_Figure_12.jpeg)

## Runaway electrons

- Soma Olasz
	- [https://users.euro-fusion.org/iterphysicswiki/](https://users.euro-fusion.org/iterphysicswiki/index.php/WIMAS-1/2/3/4_WS#Soma_Olasz) [index.php/WIMAS-1/2/3/4\\_WS#Soma\\_Olasz](https://users.euro-fusion.org/iterphysicswiki/index.php/WIMAS-1/2/3/4_WS#Soma_Olasz)
		- Install Runaway Indicator actor into ETS6
			- Implementation of code parameters into Runaway Indicator in the IMAS version of the actor is in progress.
				- Tracker opened on issues with this: https://gforge6.eufus.eu/gf/project/ generalsupport/tracker/? action=TrackerItemEdit&tracker\_ite m\_id=1697&start=0
			- Release a new IMAS and ITM version of the actor
- The ITM release will be done with the IMAS version. The state of release can be found here: https:// github.com/orgs/osrep/projects/14
- The IMAS release will be done once the code parameters are implemented. The state of relese can be found here: https:// github.com/orgs/osrep/projects/16
- Put Runaway Indicator into ETS6
	- After discussion with Thomas and Dmitriy, we have decided to put only the new version into ETS6. The location has been agreed on.

![](_page_15_Picture_11.jpeg)

#### Runaway electrons (SO)

![](_page_16_Figure_1.jpeg)

### CHERAB

- Gergo Pokol
	- https://users.euro-fusion.org/iterphysicswiki/index.php/ WIMAS-1/2/3/4\_WS#Gergo\_Pokol
		- Solve critical questions on the way to produce a Kepler actor from CHERAB
		- Started to collaborate with the Ljubljana group, as they are using CHERAB and Raysect in SMITER.
		- Python package management strategy was discussed including CPT, corresponding Jira ticket created:<https://jira.iter.org/browse/IMAS-2944>
- Asztalos Ors
	- https://users.euro-fusion.org/iterphysicswiki/index.php/ WIMAS-1/2/3/4 WS#Asztalos Ors
		- ToDo list:
			- Get CHERAB operational on gateway and itercluster
			- Work on BES actor
		- So far:
			- Started collaboration with the Ljubljana group (M. Brank and L. Kos) on CHERAB - IMAS operations efforts.
				- SMITER is planning to use CHERAB as a tool in IMAS
				- CHERAB tools used for BES synthetic diagnostics on IMAS overlap significantly with those to be used in SMITER
				- A general CHERAB IMAS package is being developed based on and continuing the cherab-iter package (https://git.iter.org/projects/ DIAG/repos/cherab-iter/browse) in collaboration with the Ljubljana group
			- Running CHERAB on gateway and itercluster.
			- CHERAB / Raysect and Renate-OD were installed and compiled on the gateway.
- Basic demos of the codes in question are operational.
- Compiled cherab-iter module, tested. Does not work. Is being fixed.
- Created ticket to grant writing access to CHERAB ITER git for Asztalos, Brank and Pokol. (https://jira.iter.org/browse/IMAS-2950)
- Kepler workflow vs. Python workflow
- Renaming CHERAB-ITER to CHERAB IMAS for obvious reasons.
- We had issues with the python environment. Basic code functionality is OK, higher level stuff lacks packages. (With CHERAB we had this issue for quite some time.)
	- Quick fix is for user to pip install (not a long term solution).
	- Tickets can be made to request the addition of package to default environment (not preferred)
	- Discussion was had on the possibility of setting up virtual python environments in Kepler actor or possibly within python workflows as well. (https://jira.iter.org/browse/IMAS-2944)
	- Virtual environment testing is underway.
- Matic Brank
	- https://users.euro-fusion.org/iterphysicswiki/index.php/ WIMAS-1/2/3/4\_WS#Matic\_Brank
		- Started to collaborate with BME group (Gergo Pokol and Ors Asztalos) on development of CHERAB\_ITER package
		- Managed to install cherab\_core on ITER Cluster with Ors
		- cherab\_core test cases run successfully on ITER Cluster

![](_page_17_Figure_34.jpeg)

### CPT!

action=TrackerItemEdit&tracker\_item\_id=1697&start  $=0$ 

- Michal Owsiak
	- https://users.euro-fusion.org/iterphysicswiki/index.php/ WIMAS-1/2/3/4\_WS#Michal\_Owsiak
		- Issues
			- /tmp overloaded by import\_actor function https:// gforge6.eufus.eu/gf/project/generalsupport/tracker/? action=TrackerItemEdit&tracker\_item\_id=1700&start  $=0$
			- ascot4rfofParallel IMAS actor: MPI not initialized properly - https://gforge6.eufus.eu/gf/project/ generalsupport/tracker/? action=TrackerItemEdit&tracker\_item\_id=1699&start  $=0$
			- HESEL code small fixes related to env. settings
		- developments
			- Need help with C++ code parameters in IMAS https://gforge6.eufus.eu/gf/project/generalsupport/ tracker/?
- MultipleTabDisplay already released within Kepler release prepared by Dimitriy
- Kepler and read-only version first release was already tested
- UALClose fixed version with output port
- discussions
	- discussion related to Python/Kepler separation inside FC2K
	- discussion related to Catalog QT
	- discussion related to Python integration inside ualpython (tracker IMAS-2944)
- small issues
	- as usual, small issues with env. etc.
- varia
	- Sharing NoMachine session at Gateway: https:// docs.psnc.pl/display/WFMS/Sharing+NX+sessions

### Do we want to use the same (or similar format) for other planned WPCD events?

- EWE-1/2/3/5 WS, Apr 27 -1 May, Home / Office Zoom, EWE Team
	- Cannot take place as a face2face meeting
- Summer General Code Camp, June 8 19, DIFFER, Eindhoven, All
	- At least theoretically possible that this might still occur as a face2face meeting (*not absolutely impossible yet*)

#### **Many thanks to Anders for organising the Virtual Working Session!**